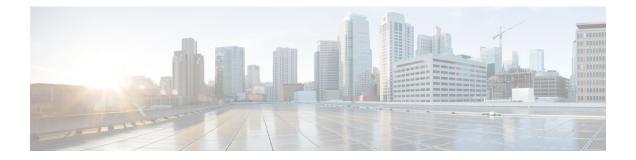

# **Priority Shutdown Commands**

This chapter provides details of the commands used for assigning priorities to the line cards for shutdown.

- power-mgmt progressive location, on page 2
- priority location, on page 3

### power-mgmt progressive location

To enable the LC priority shutdown feature on the chassis, use the **power-mgmt progressive location** command in the global configuration mode.

power-mgmt progressive location rack-id

| Syntax Description |                      | he ID of the ck.             |  |
|--------------------|----------------------|------------------------------|--|
| Command Default    | None                 |                              |  |
| Command Modes      | Global configuration |                              |  |
| Command History    | Release              | Modification                 |  |
|                    | Release 6.5.31       | This command was introduced. |  |
| Usage Guidelines   | None                 |                              |  |

#### Example

The following example enables the LC priority shutdown on the chassis specified.

RP/0/RP0:hostname (config) #power-mgmt progressive location L0

## priority location

To configure the shutdown priority to the line card specified, use the **priority location** command in the power-mgmt progressive configuration mode.

priority location line-card-location card-priority

| Syntax Description | line-card-loca                             | tion The ID of the rack and slot. |  |
|--------------------|--------------------------------------------|-----------------------------------|--|
|                    | card-priority                              | The shutdown priority.            |  |
| Command Default    | None                                       |                                   |  |
| Command Modes      | Power-mgmt progressive configuration mode. |                                   |  |
| Command History    | Release                                    | Modification                      |  |
|                    | Release 6.5.31                             | This command was introduced.      |  |
| Usage Guidelines   | None                                       |                                   |  |

### Example

The following example configures the shutdown priority to the line card specified.

RP/0/RP0:hostname (config-location-L0)#priority location 0/9 6

I